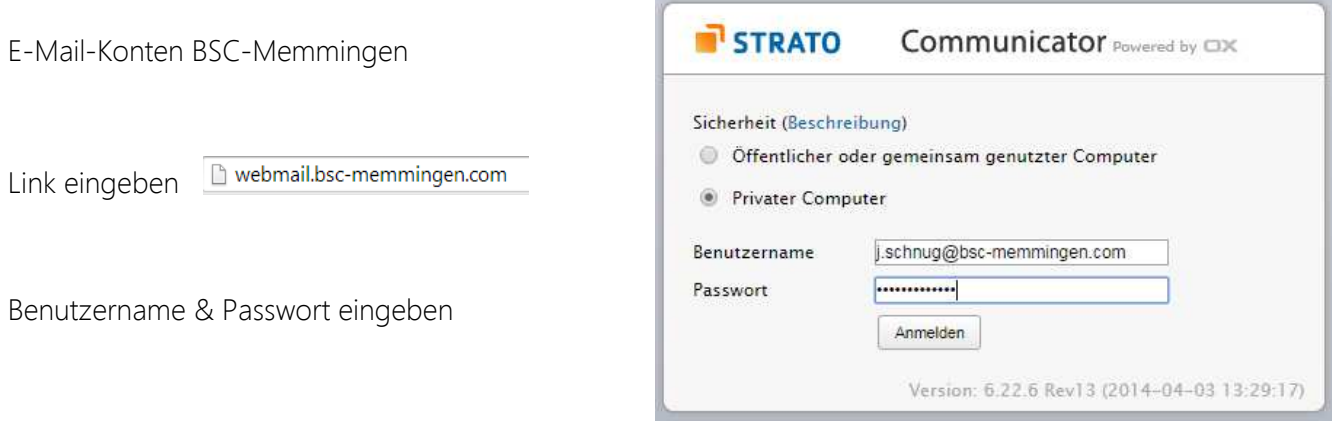

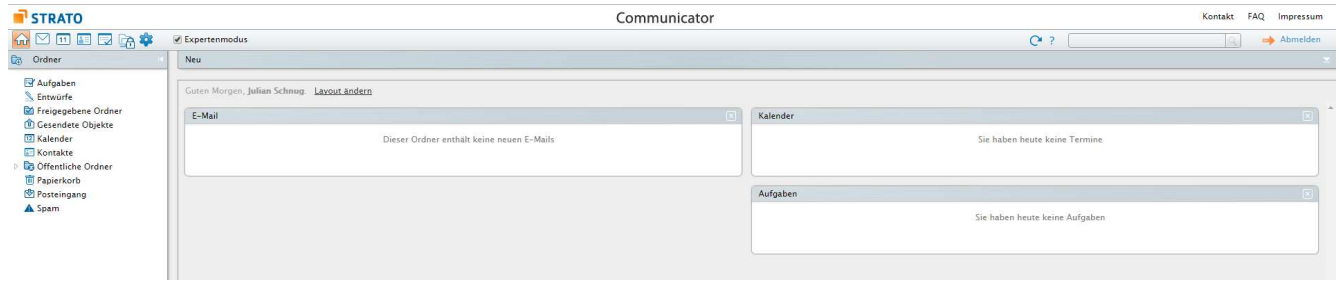

E-Mail senden:

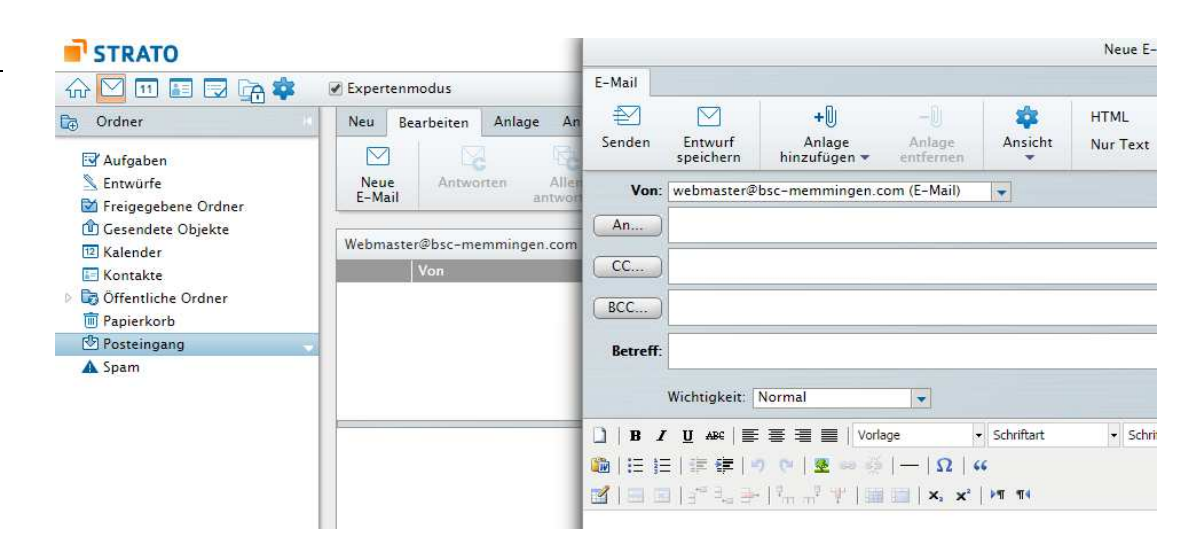

Strato-Mail

Passwort ändern:

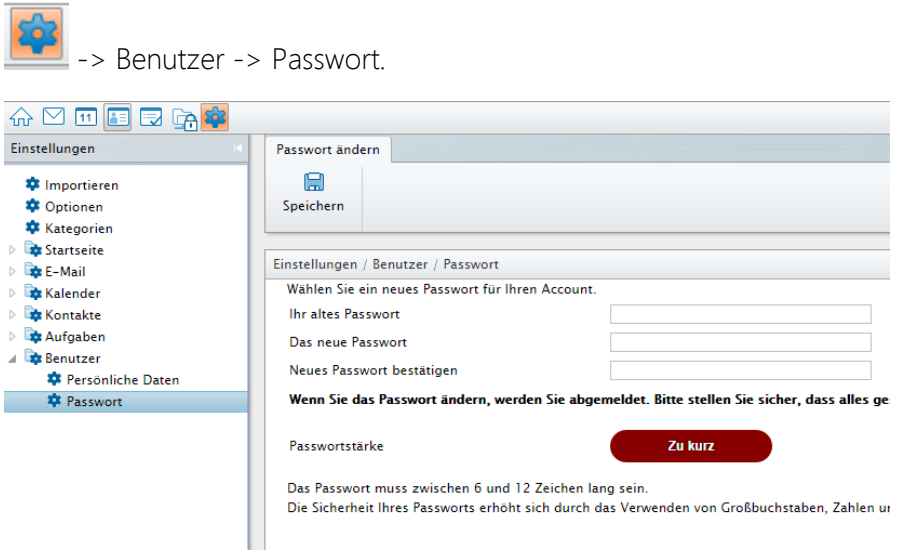

Bei Fragen bitte einfach eine Mail an webmaster@bsc-memmingen.com schicken.

Freundliche Grüße

Euer Webmaster

Julian Schnug